# **Code No: 156BW JAWAHARLAL NEHRU TECHNOLOGICAL UNIVERSITY HYDERABAD B. Tech III Year II Semester Examinations, February - 2023 MOBILE APPLICATION DEVELOPMENT (Common to CSE, IT) R18**

# **Time: 3 Hours Max. Marks: 75**

**Note:** i) Question paper consists of Part A, Part B.

- ii) Part A is compulsory, which carries 25 marks. In Part A, Answer all questions.
- iii) In Part B, Answer any one question from each unit. Each question carries 10 marks and may have a, b as sub questions.

# **PART – A**

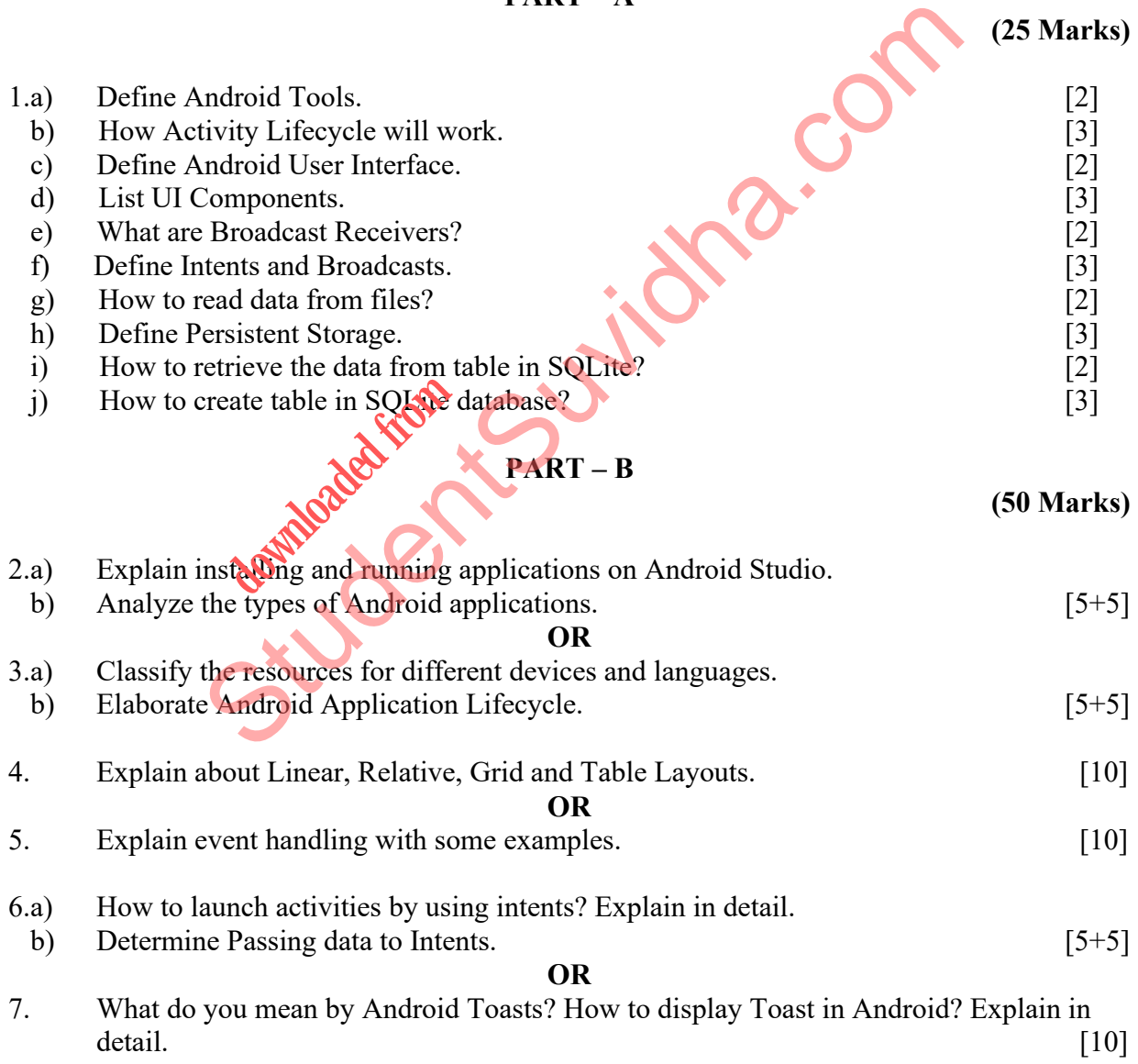

# **[Download all NOTES and PAPERS at StudentSuvidha.com](http://studentsuvidha.com/)**

- 8. Explain Persistent Storage using application specific folders and files. [10] **OR**  9. Explain saving and retrieving data using Shared Preference. [10] 10. How to create SQLite database in Android? Explain with an example. [10] **OR**  11. What is content provider? How can use content provider in Android? Illustrate with an
- $\alpha$  example. [10]

**---ooOoo---** 

St[udent](http://studentsuvidha.com/)sure Cutions.com **downloaded from**